# Ordenação: algoritmo Heapsort

## Ordenação

 $v[1:n]$  é crescente se  $v[1] \leq \cdots \leq v[n-1]$ .

Problema: Rearranjar uma lista  $v[1:n]$  de modo que ele fique crescente.

Entra:

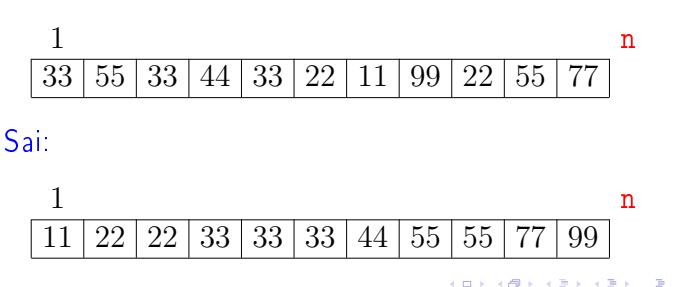

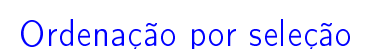

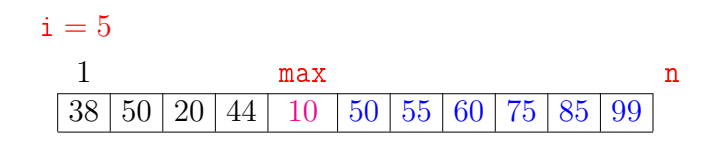

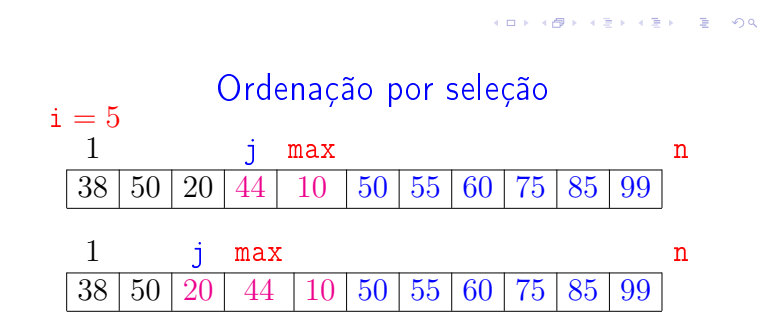

## Heapsort

PF 10 http://www.ime.usp.br/~pf/algoritmos/aulas/hpsrt.html

O Heapsort ilustra o uso de estruturas de dados no projeto de algoritmos eficientes. Rearranjar uma lista  $v[1:n]$  de modo que ele fique crescente.

## Entra:

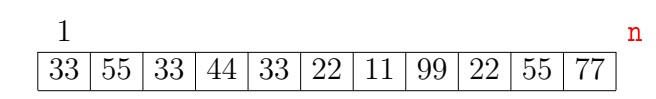

#### Sai:

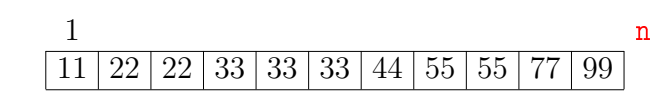

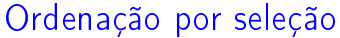

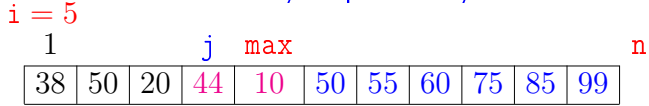

KID KIN KEY KEY E 1990

 $\alpha$  in  $\alpha$ 

√a

 $\mathcal{D}^{\mathcal{A}}$  $0.98$ 

 $200$ 

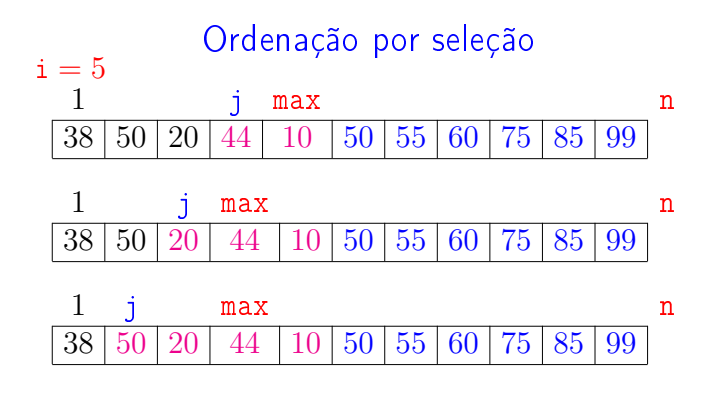

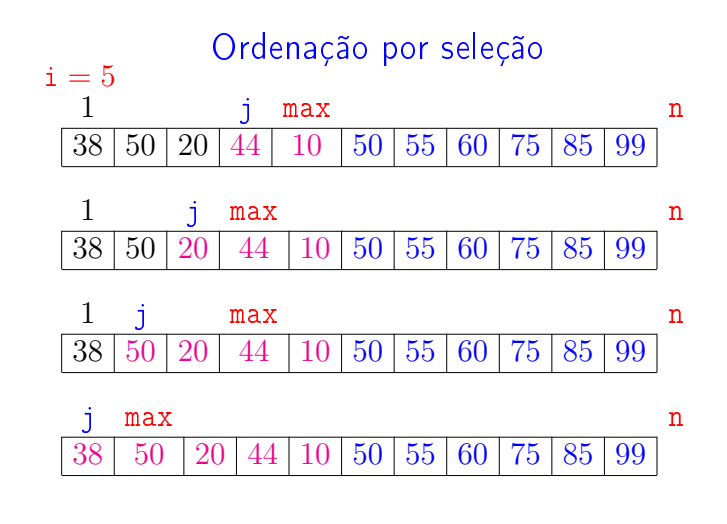

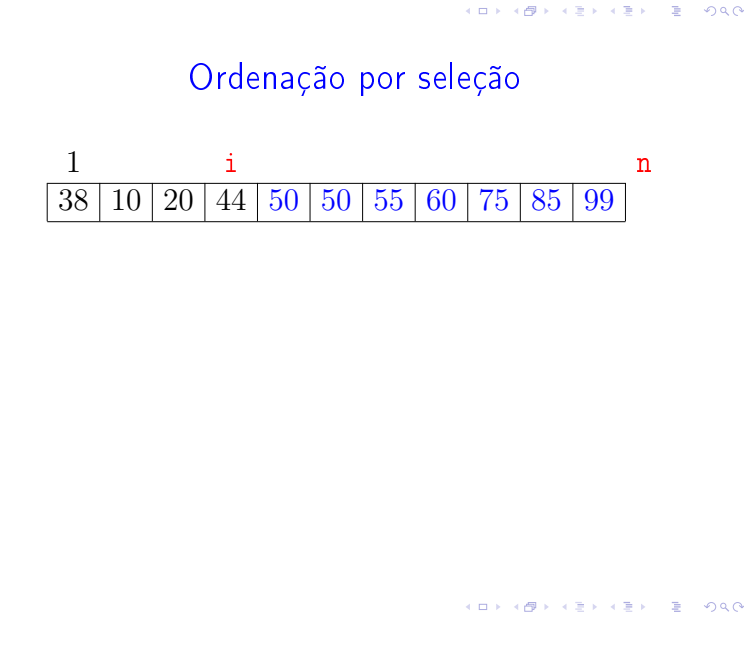

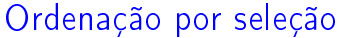

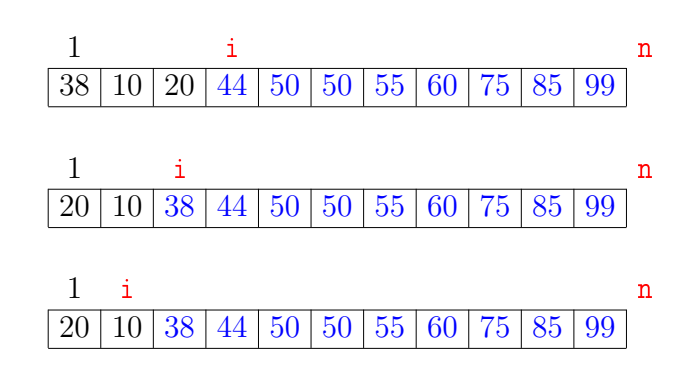

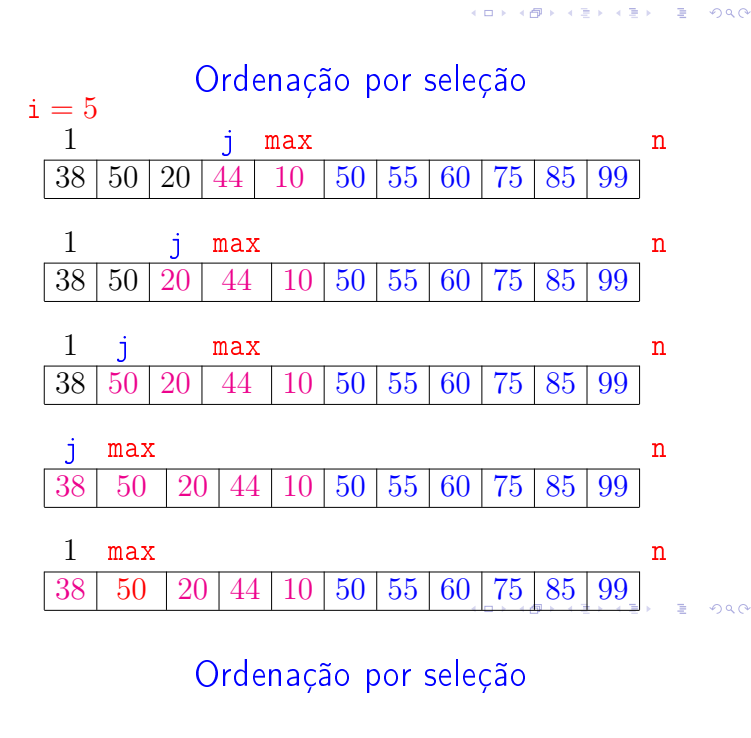

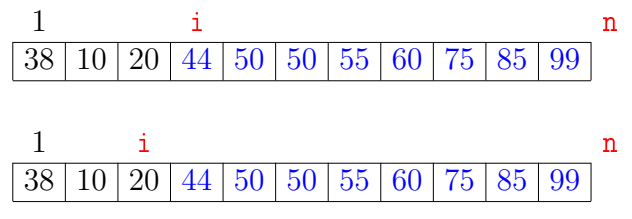

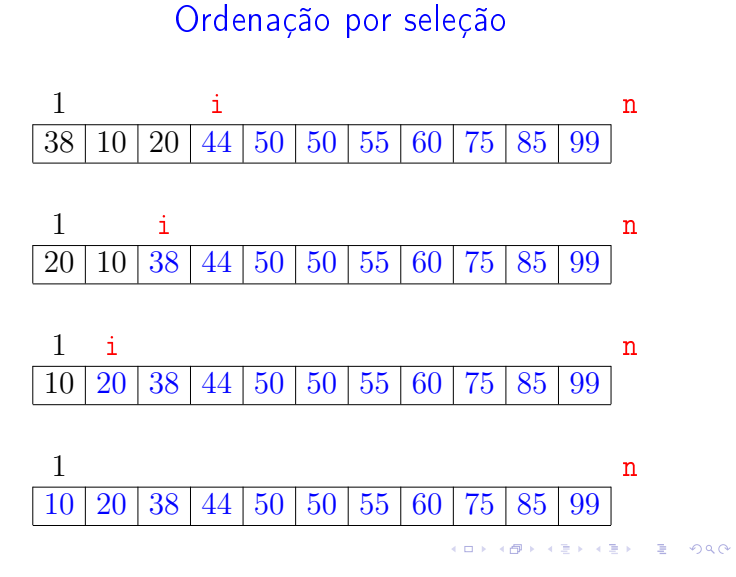

Função selecao

Algoritmo rearranja  $v[1:n]$  em ordem crescente

```
def selecao(v):
0 n = len(v)1 for i in range(n-1, 1, -1): #B#
2 \text{ max} = i3 for j in range(i-1, \Omega, -1):
4 if v[j] > v[\max]: max = j
5 v[i], v[\max] = v[\max], v[i]
```
 $\lambda$  (Eq. ) of (Eq. ).  $\sqrt{2}$   $\sqrt{20}$  $\overline{1}$ 

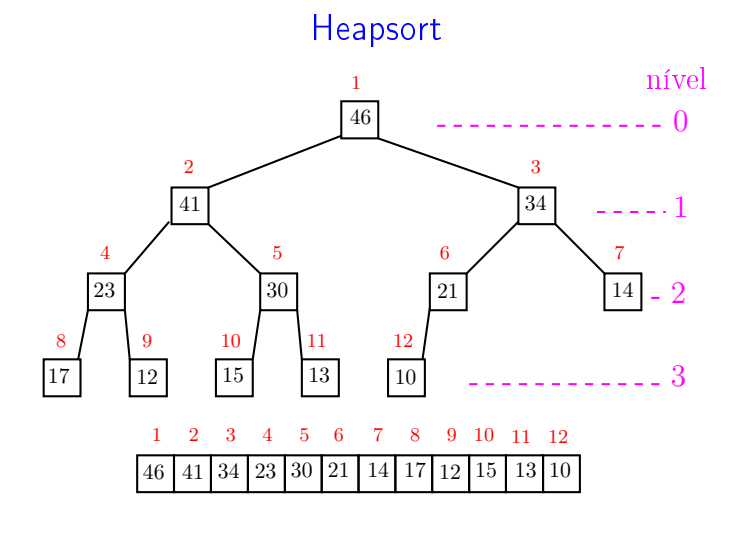

KID KIN KERKER E 1990

## Função selecao

Algoritmo rearranja  $v[0:n]$  em ordem crescente

```
def <math>select(x)</math>:0 n = len(v)1 for i in range(n-1, 0, -1): #B#<br>2 max = i
       max = i3 for j in range(i-1, -1, -1):
4 if v[j] > v[\text{max}]: \text{max} = j5 v[i], v[max] = v[max], v[i]
```
Função selecao

Relações invariantes: Em #B# vale que:

(i0)  $v[i+1:n]$  é crescente;

(i1)  $v[1 : i+1] \le v[i+1]$ ;

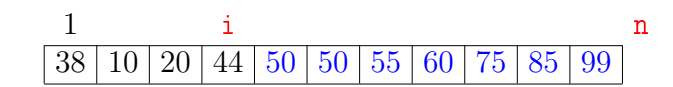

 $-4.49 +$ 

 $\alpha$  . It is a set that  $\alpha$ 

 $= 0.00$ 

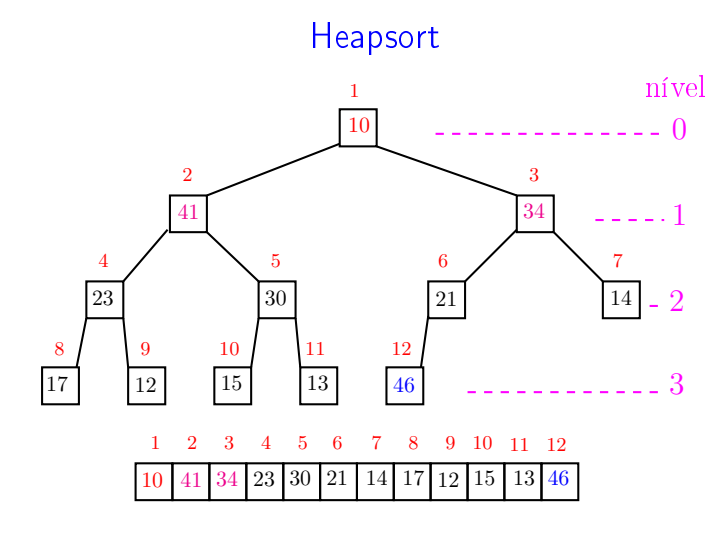

 $\begin{array}{ccccccccc} \mathbf{1} & \mathbf{1} & \$  $(0)$ 

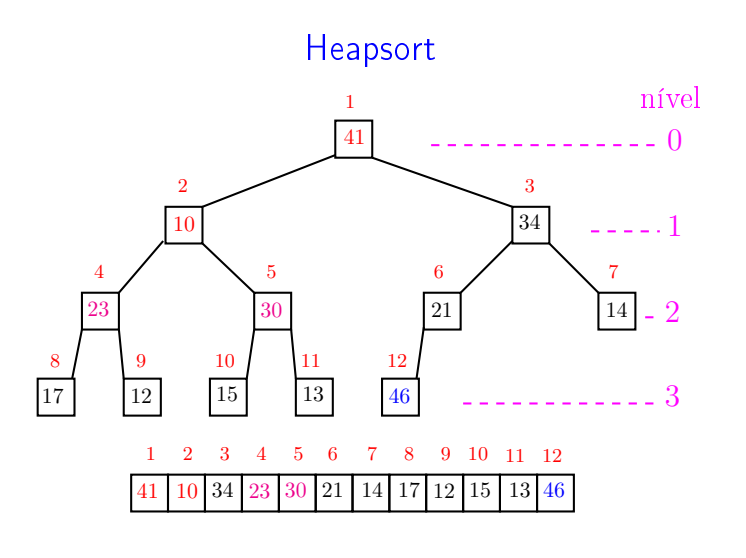

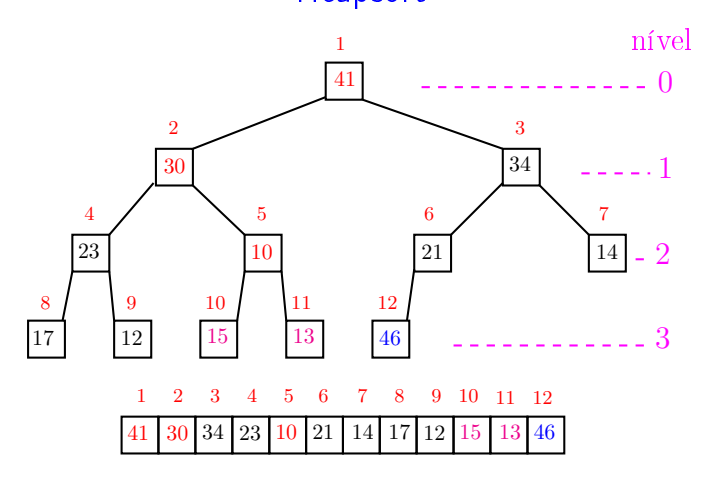

 $\overline{a}$ , a 

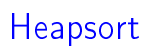

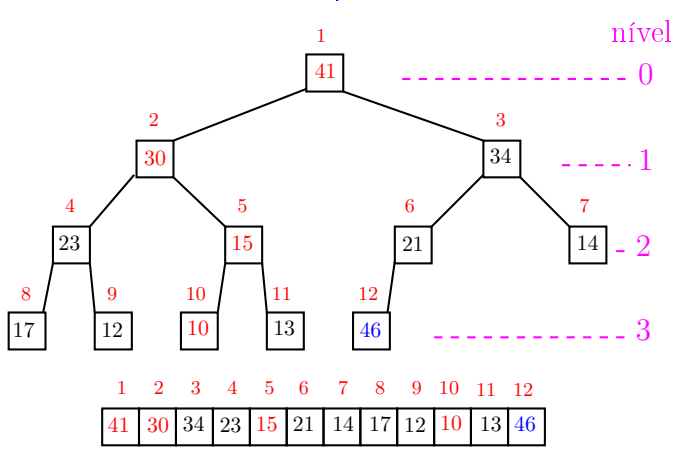

 $ORC$  $\Box$ Ġ

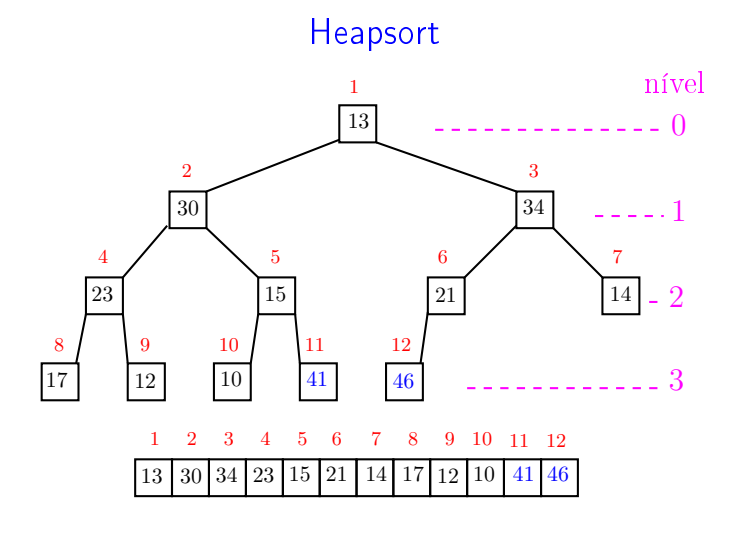

.<br>Ob  $\leftarrow$ **ALEXAL A DAG** 

A

ä

a m

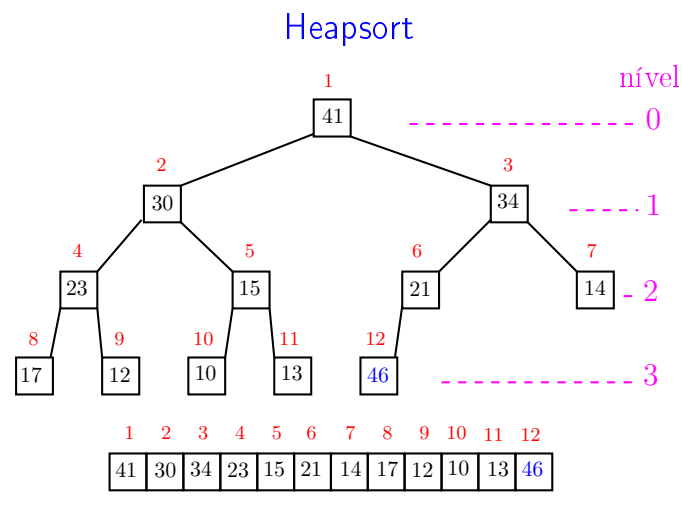

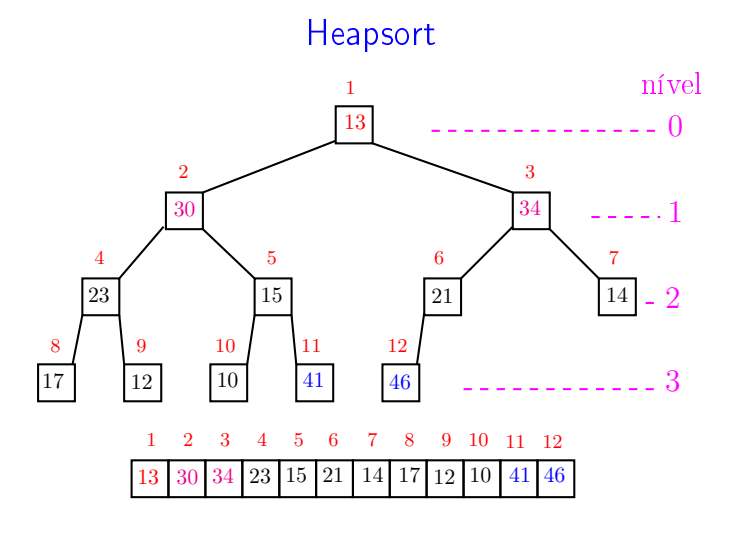

.<br>∢de katolik de . п ίĐ  $-28$ 

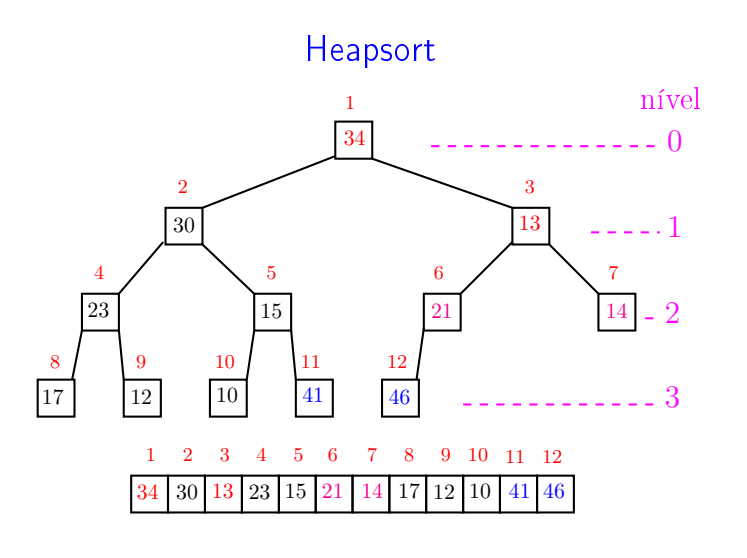

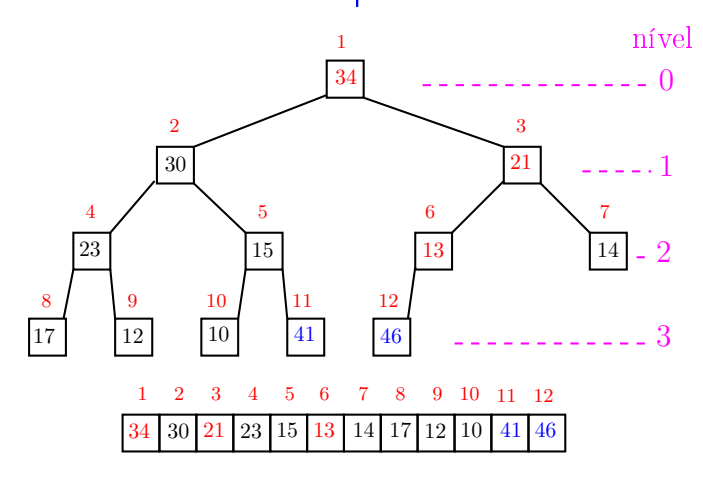

 $\overline{a}$ , a  $000$ 

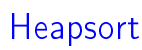

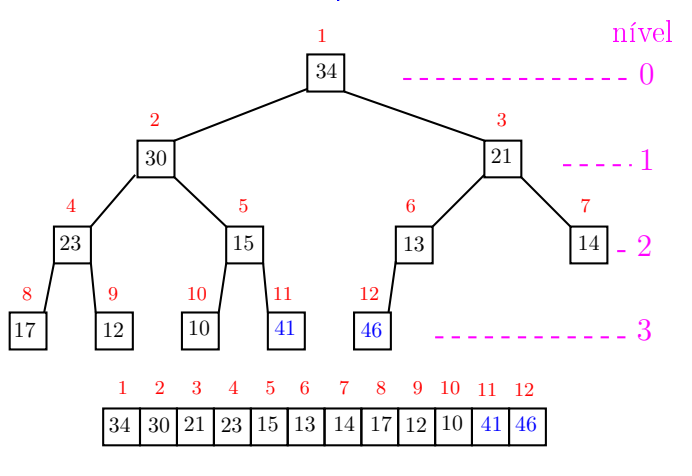

 $ORC$  $\Box$ Ð

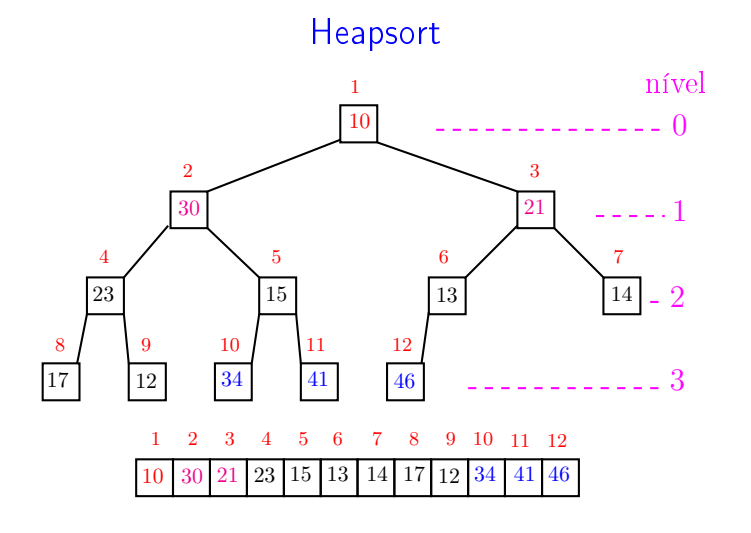

 $\leftarrow$   $\rightarrow$   $\rightarrow$   $\sigma$   $\rightarrow$ **ALEXAL A DAG**  a m ä  $000$ A

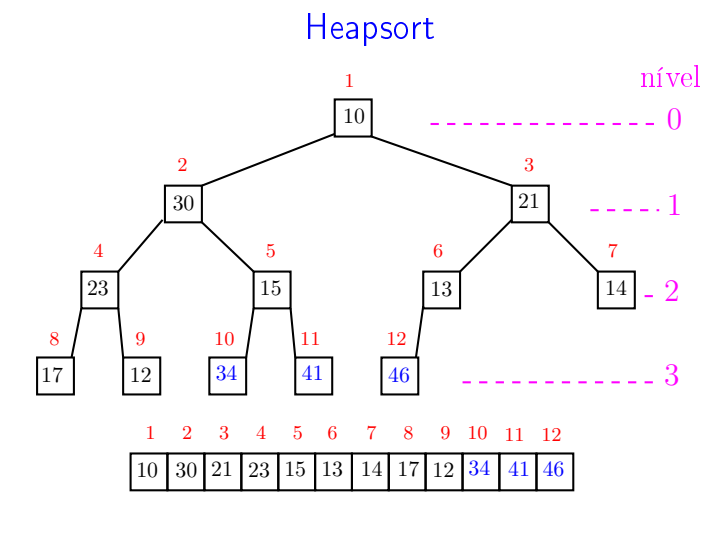

 $\overline{\phantom{a}}$ 

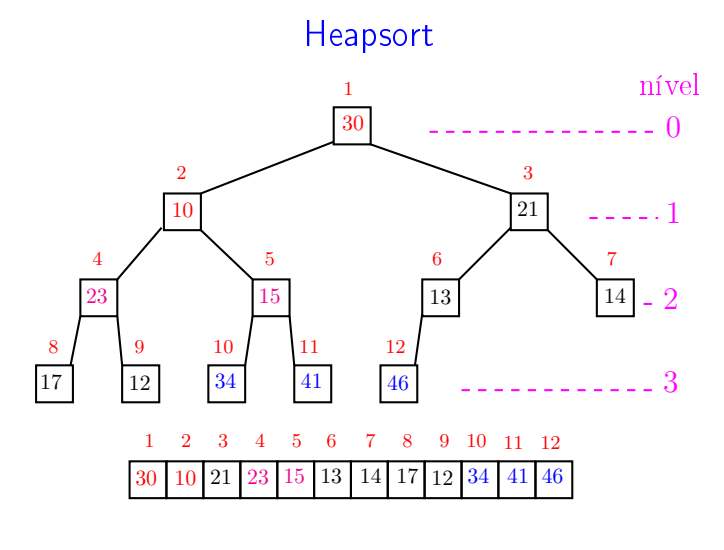

**A B A B A B A GA CA** a mili .<br>O

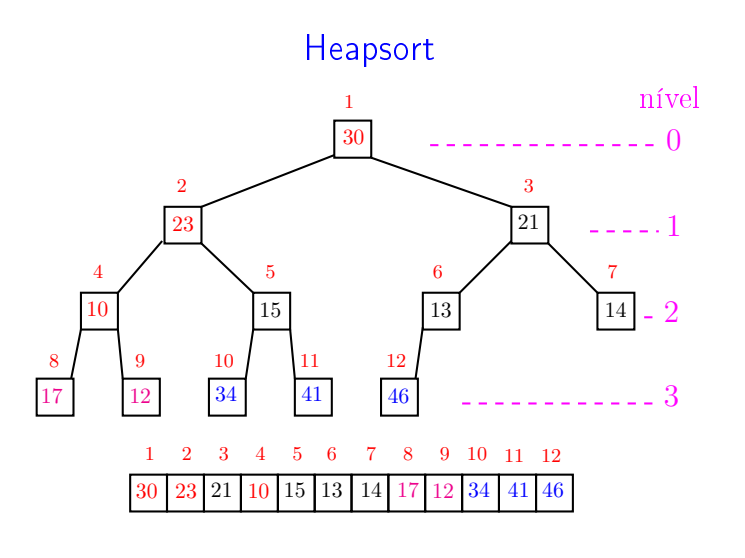

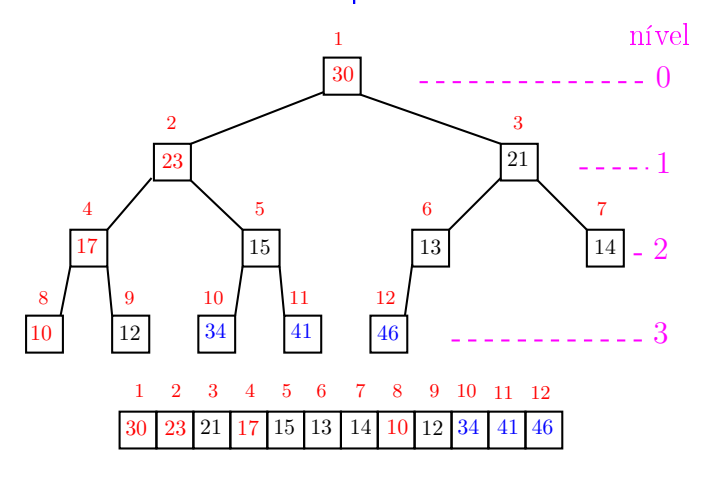

a m

A

 $000$ 

 $\overline{a}$ , a  $000$ 

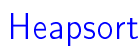

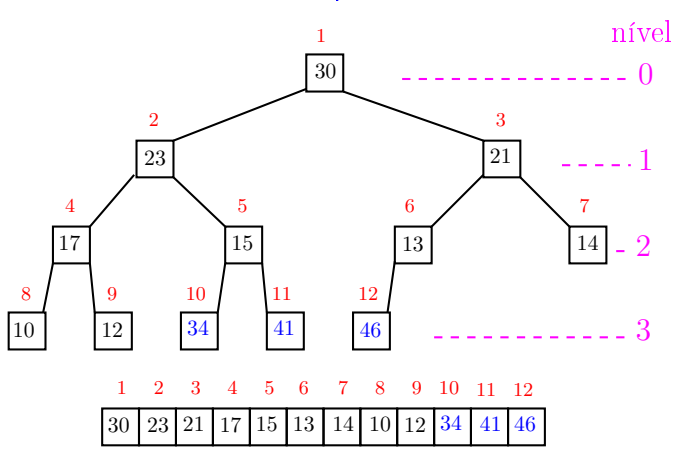

 $ORC$  $\Box$ Ð

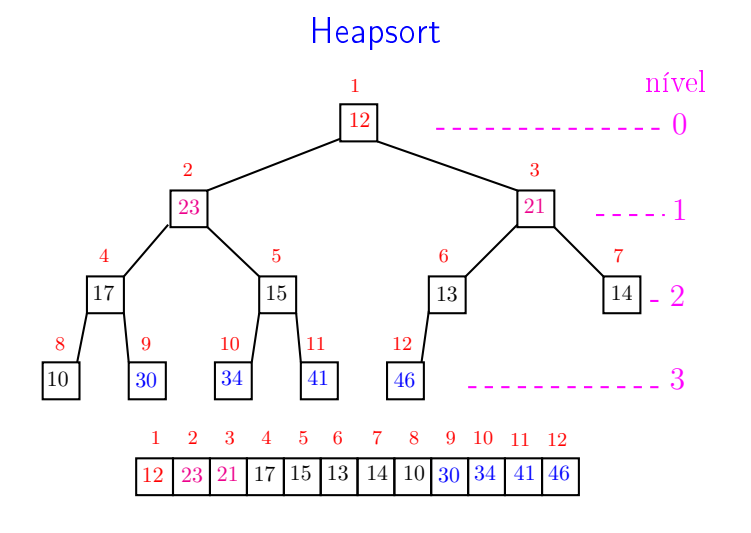

 $\leftarrow$   $\rightarrow$   $\rightarrow$   $\sigma$   $\rightarrow$  $\mathcal{A} \subset \mathbb{R}^{d} \times \mathcal{A} \subset \mathbb{R}^{d} \times \mathbb{R}^{d}$  $\mathbb{R}^+$  $2980$ 

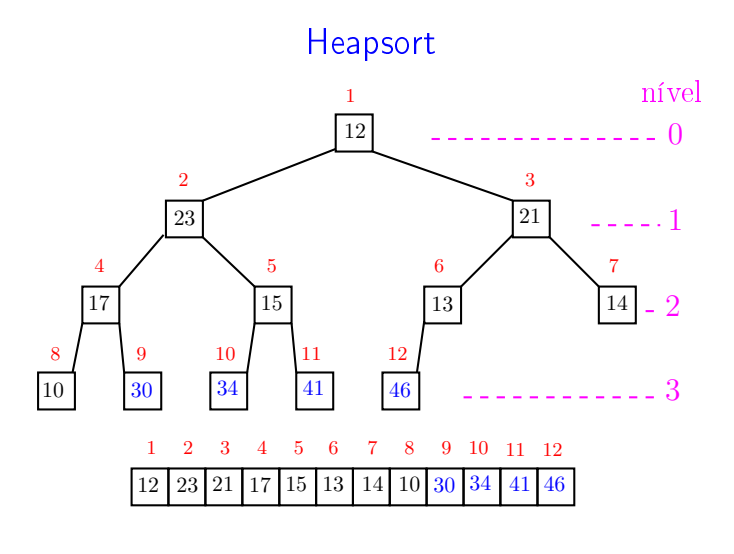

 $\overline{\phantom{a}}$ 

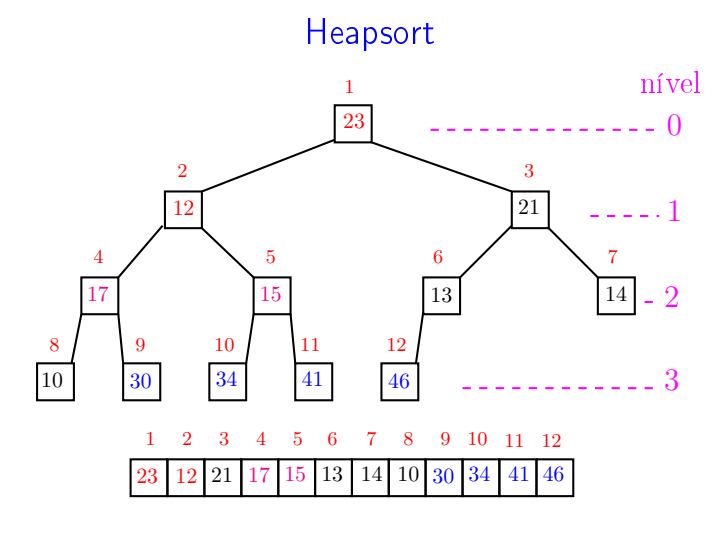

**A B A B A B A GA CA** . п 。<br>《 假

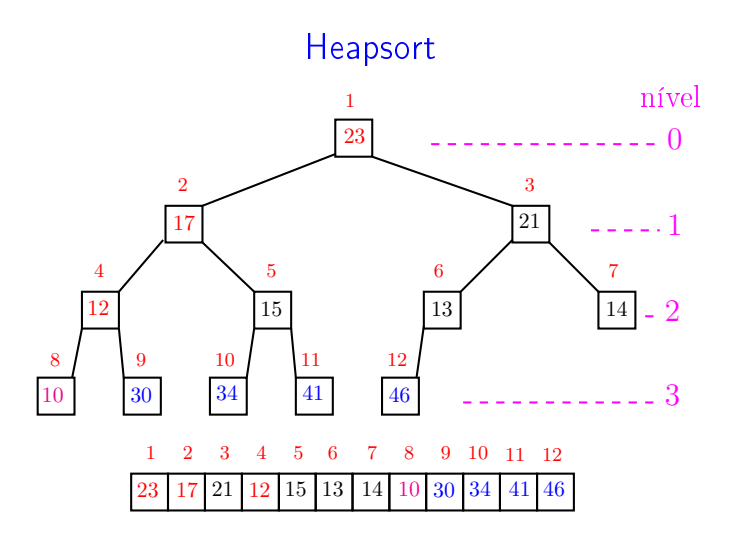

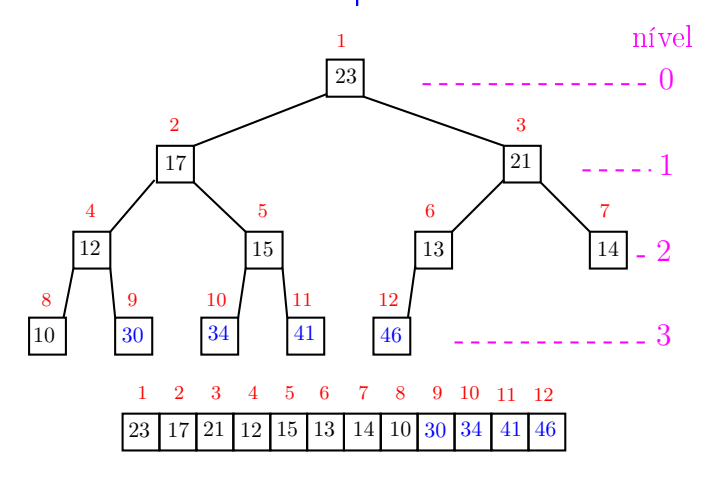

a m

A

ä

 $000$ 

 $\overline{a}$ , a  $000$ 

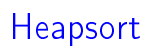

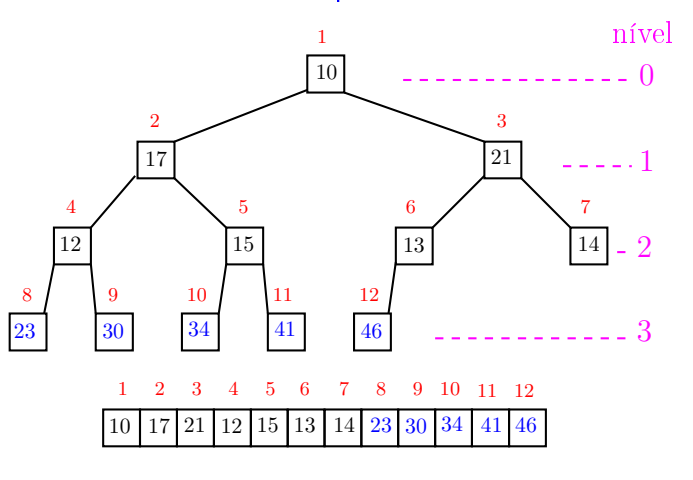

 $\frac{1}{2}$  $ORC$ ்த

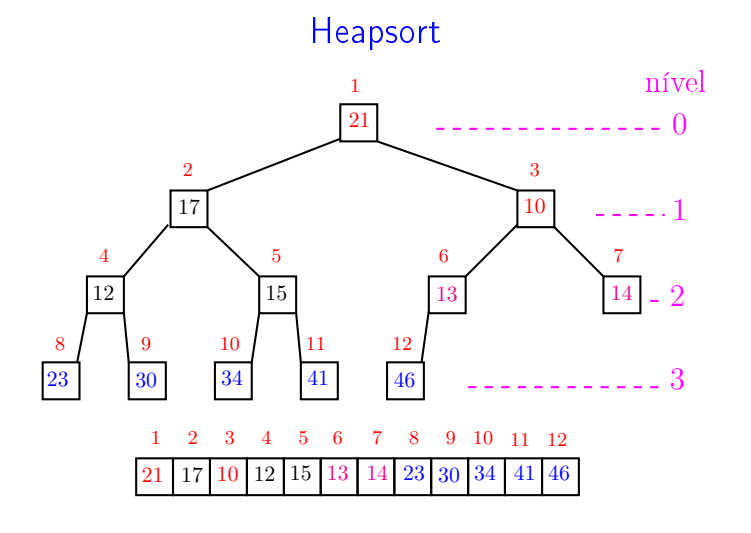

 $\leftarrow$   $\rightarrow$   $\rightarrow$   $\sigma$   $\rightarrow$ **ALEXAL A DAG** 

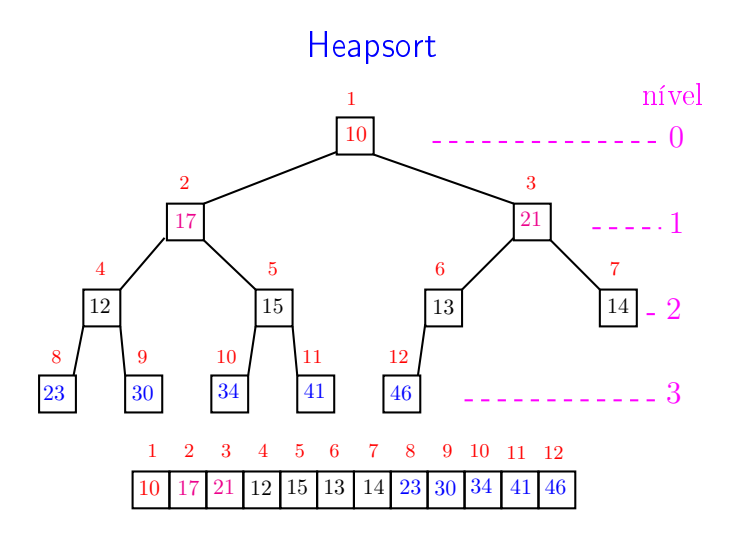

 $\overline{\phantom{a}}$ 

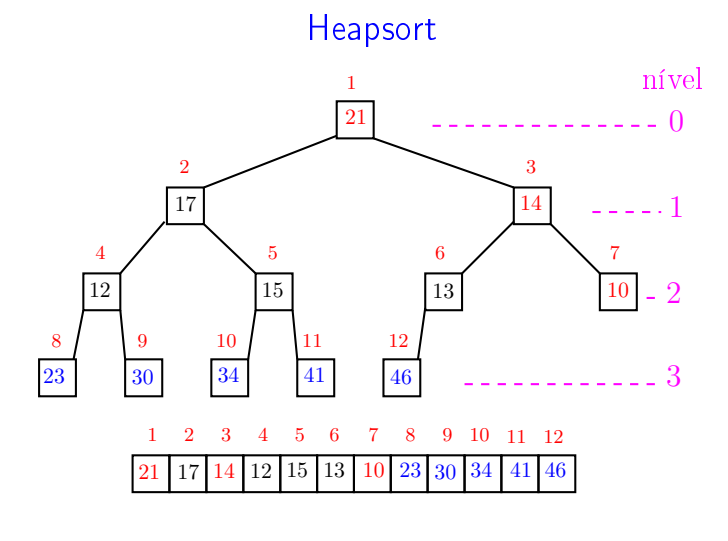

**KEX KEX E DAG** .<br>Ob .<br>O

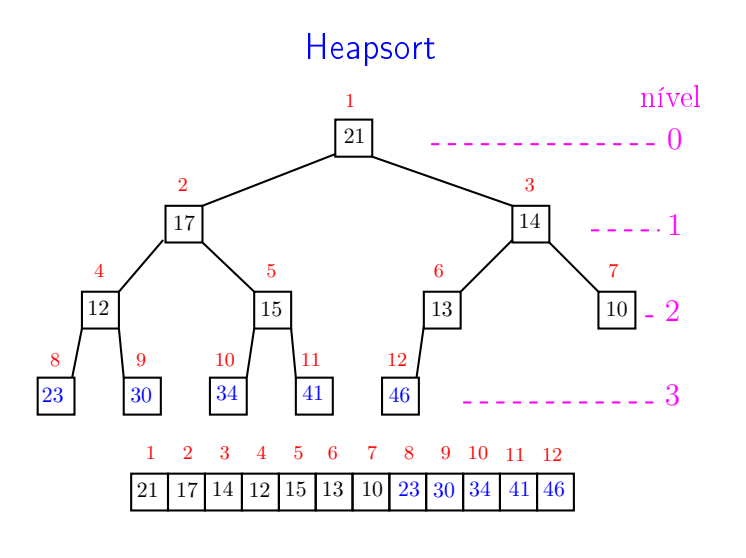

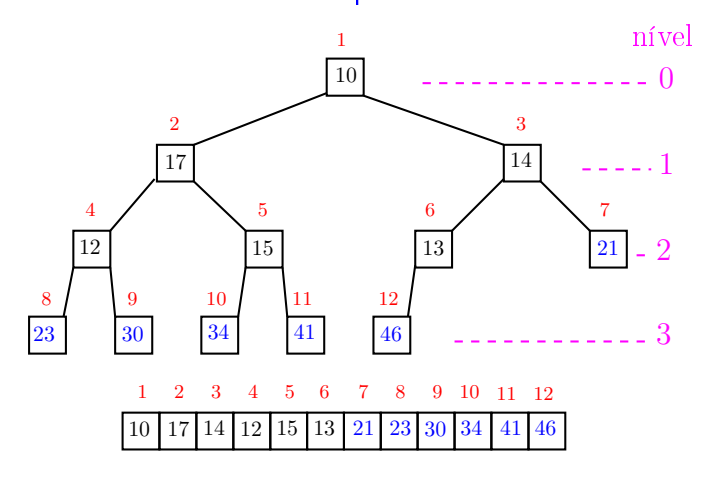

a m

A

ä

 $000$ 

 $\overline{a}$ , a  $000$ 

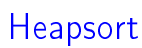

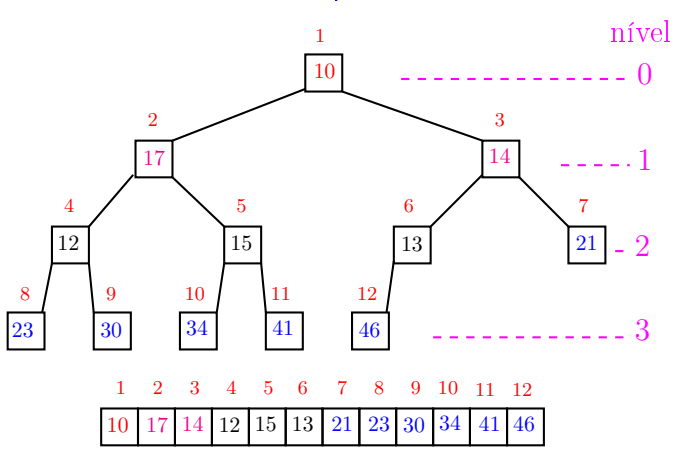

 $\frac{1}{2}$  $ORC$ ்த

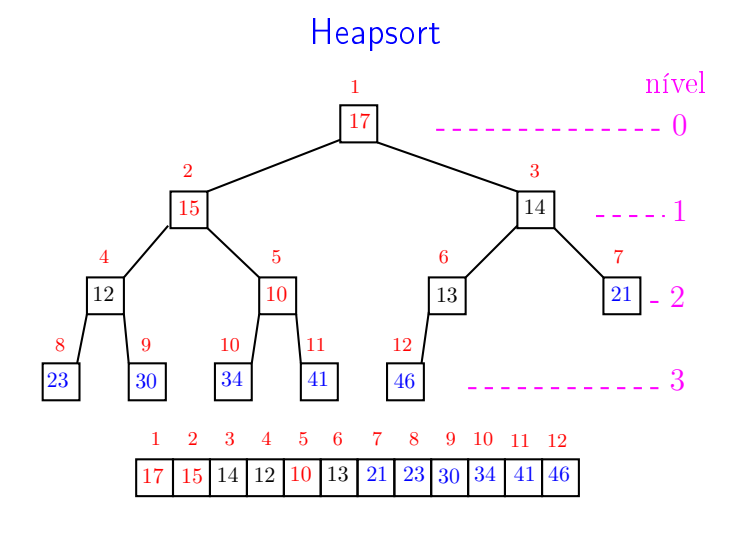

 $\leftarrow$   $\rightarrow$   $\rightarrow$   $\sigma$   $\rightarrow$ **ALEXAL A DAG** 

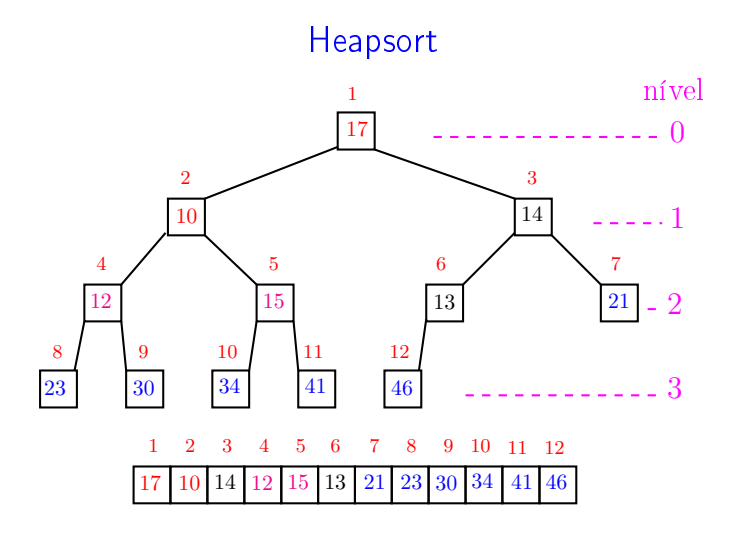

 $\overline{\phantom{a}}$ 

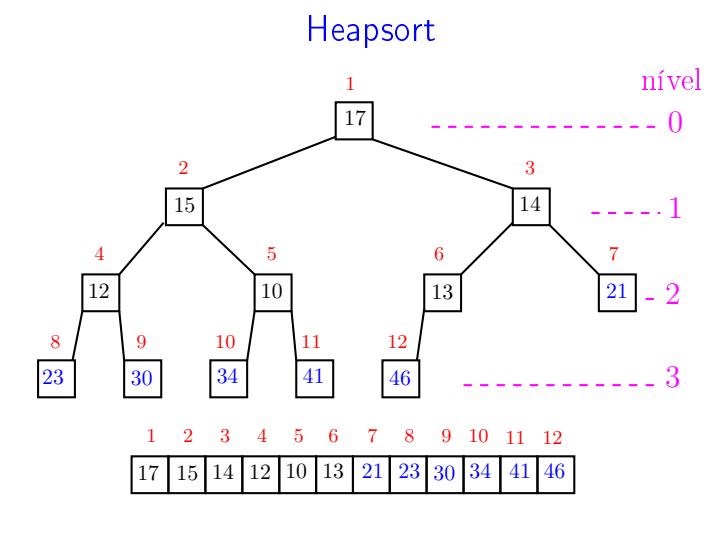

**KEX KEX E DAG** .<br>Contra .<br>O

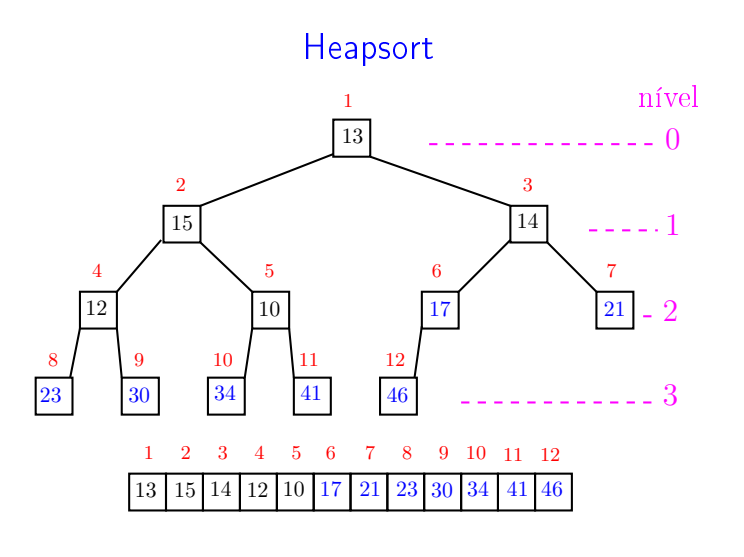

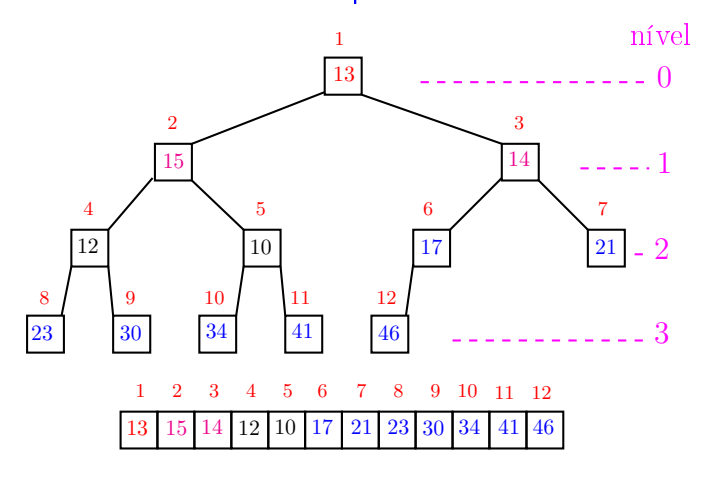

a m

A

 $\overline{a}$  $000$ . A

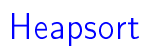

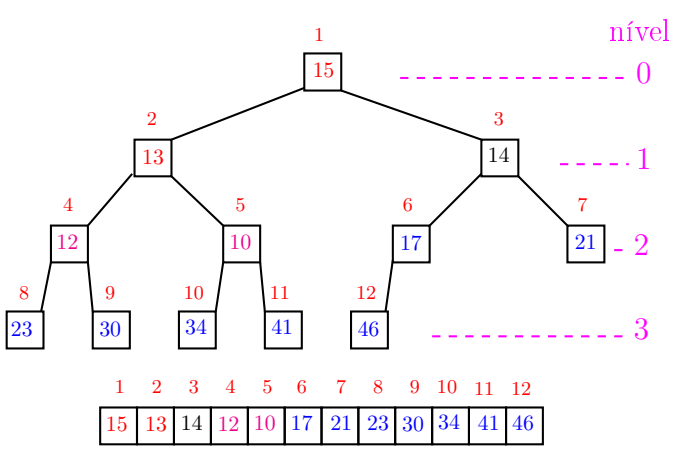

 $\frac{1}{2}$  $ORC$ ்த

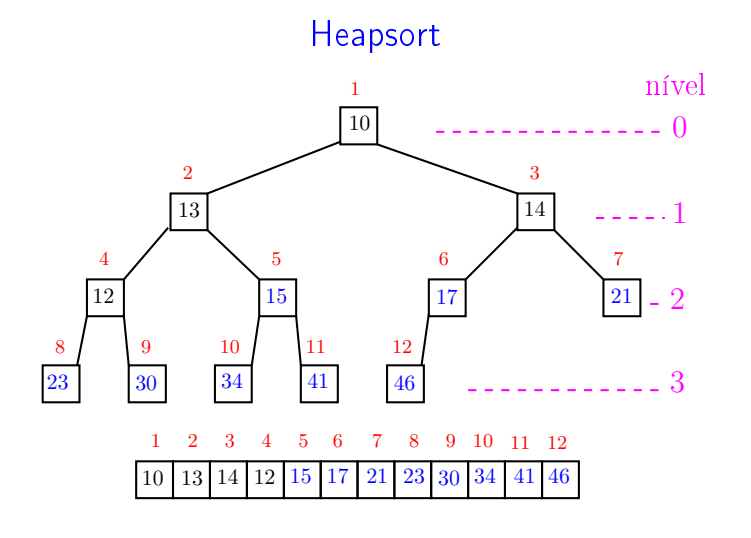

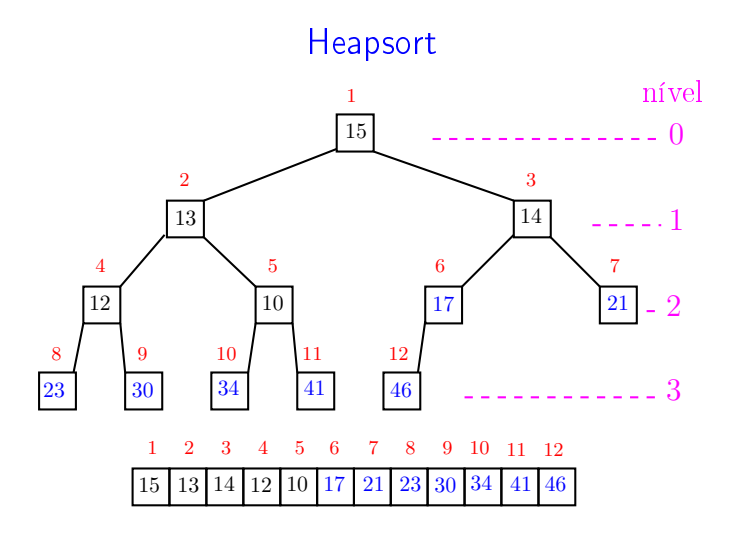

 $\overline{\phantom{a}}$ 

 $000$ 

ä

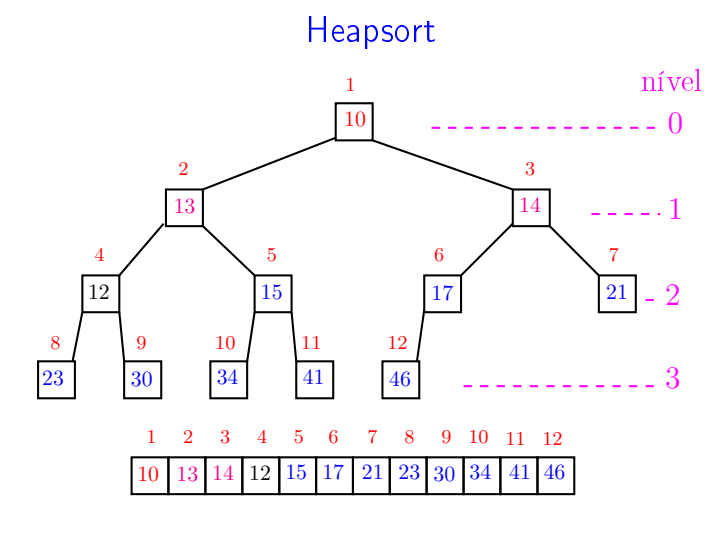

**KEX KEX E DAG** .<br>Contra .<br>O

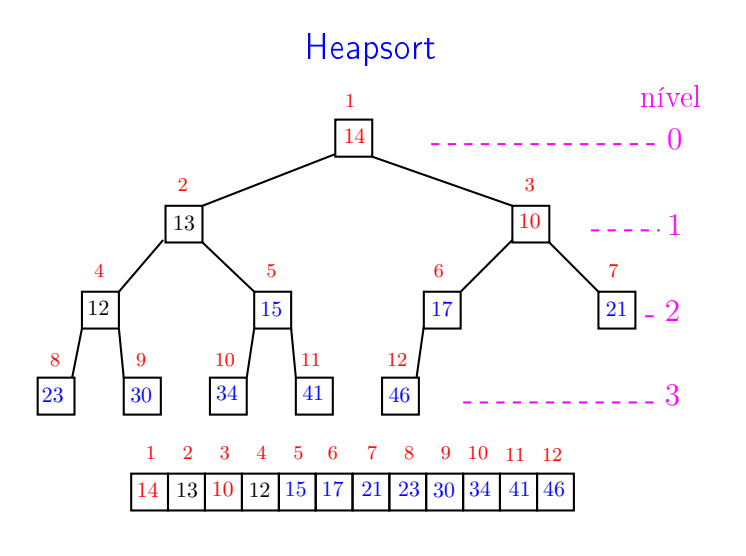

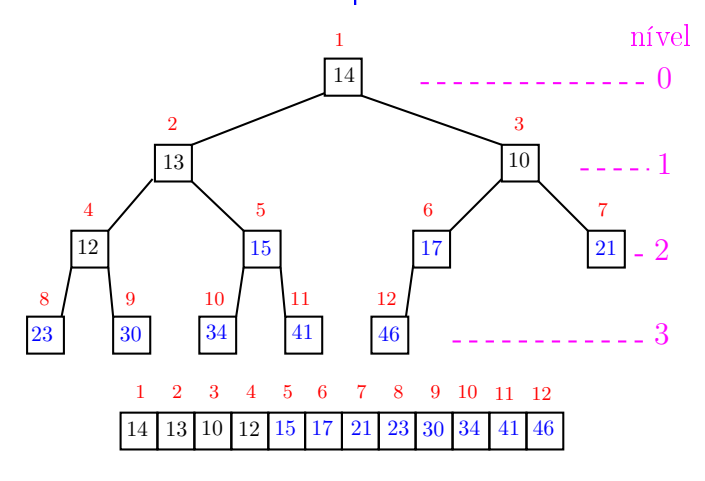

a m

A

 $\overline{a}$  $000$ . A

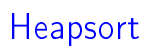

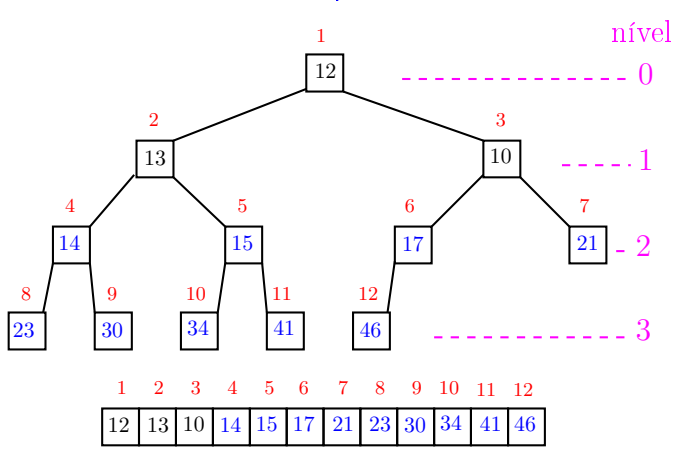

 $\frac{1}{2}$  $ORC$ ்த

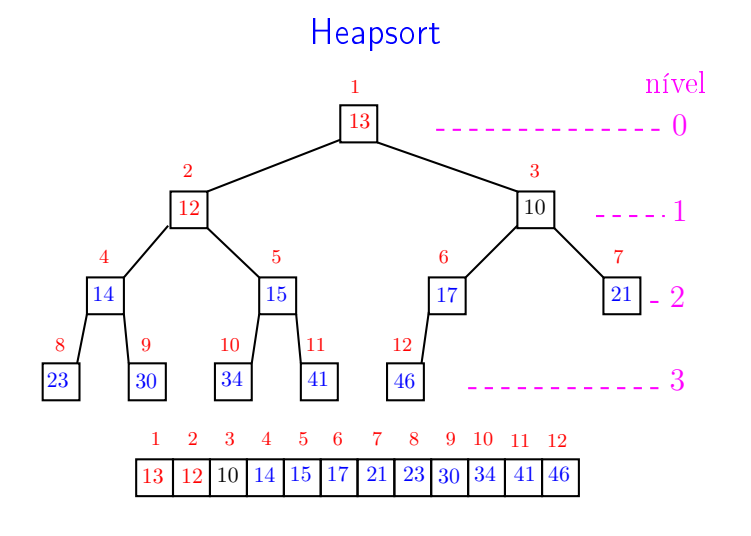

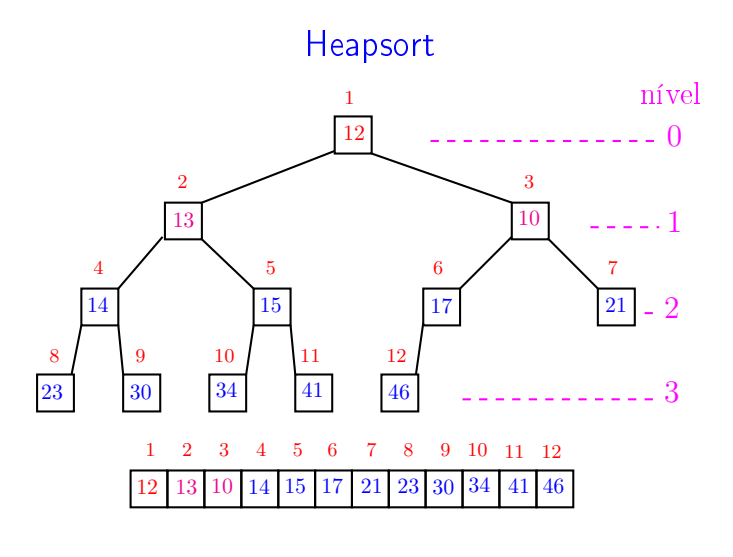

 $\overline{\phantom{a}}$ 

 $000$ 

ä

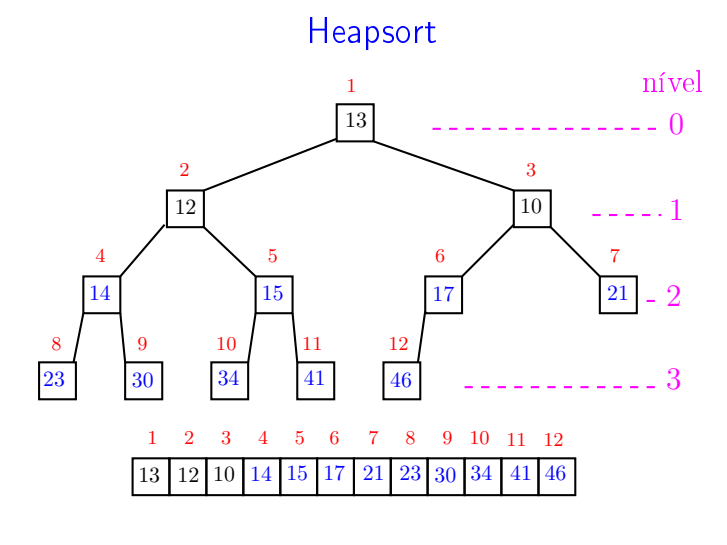

k <sub>로</sub> » k 로 » ( 로 » > 9 Q @ .<br>Contra .<br>O

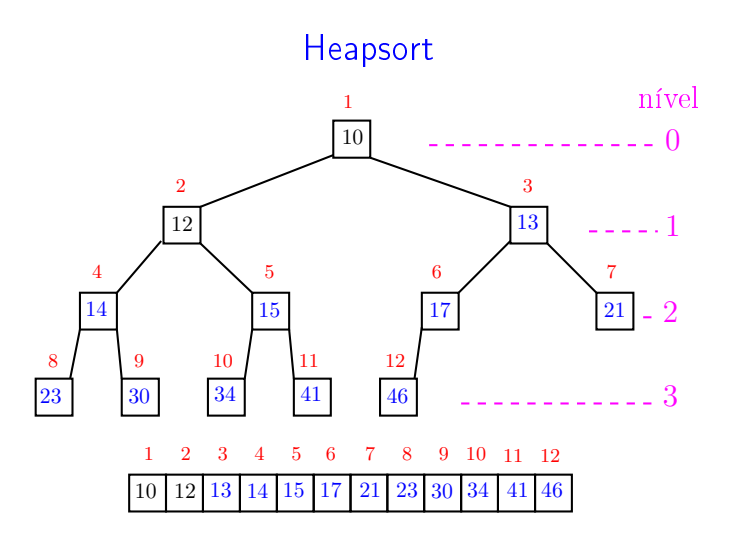

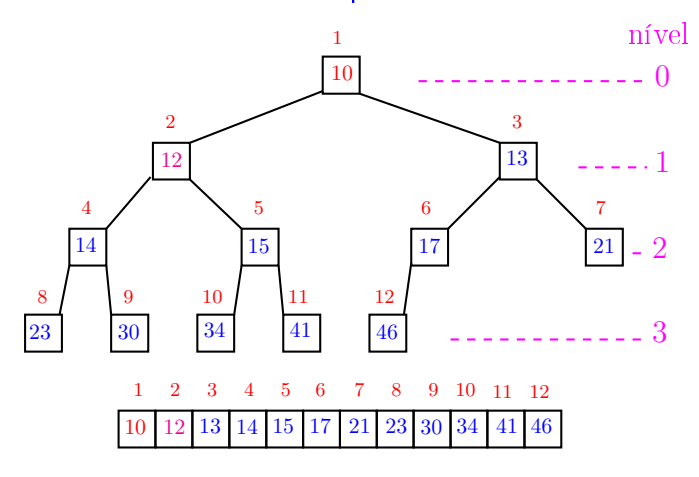

a m

A

 $\overline{a}$  $000$ . A

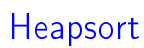

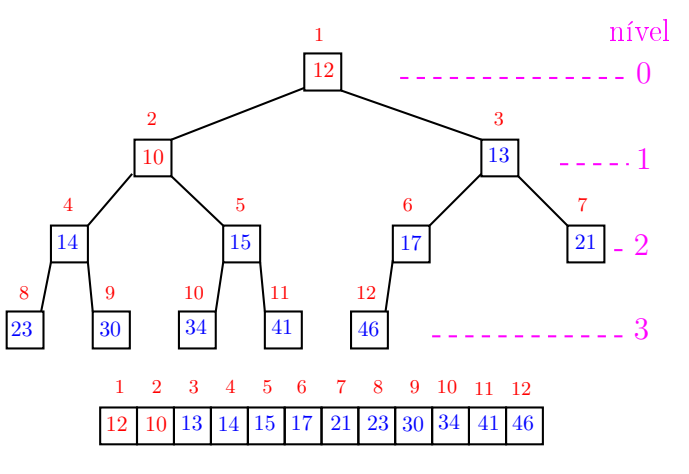

 $\frac{1}{2}$  $ORC$ ்த

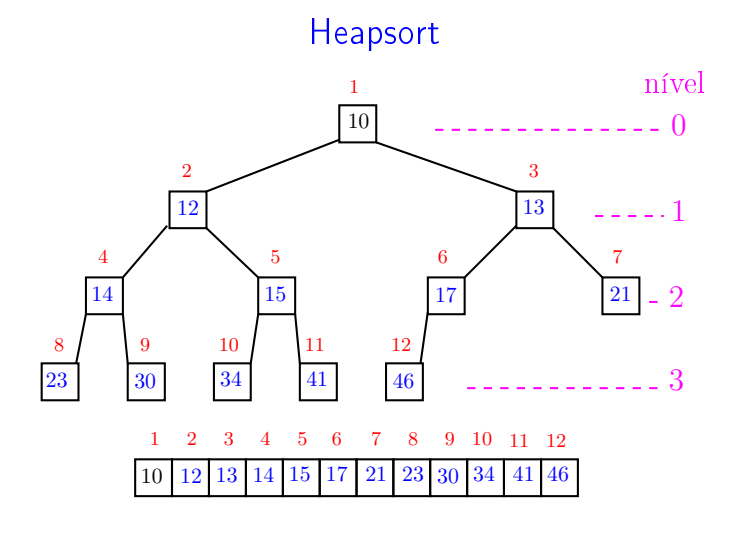

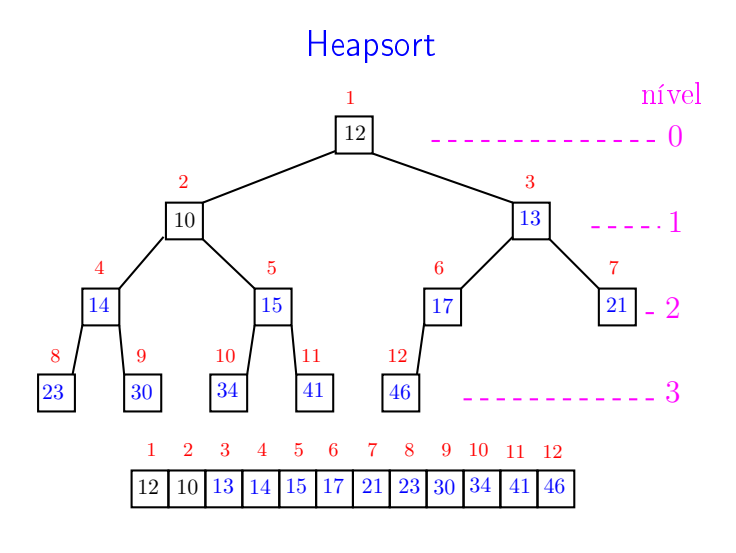

 $\overline{\phantom{a}}$ 

 $000$ 

ä

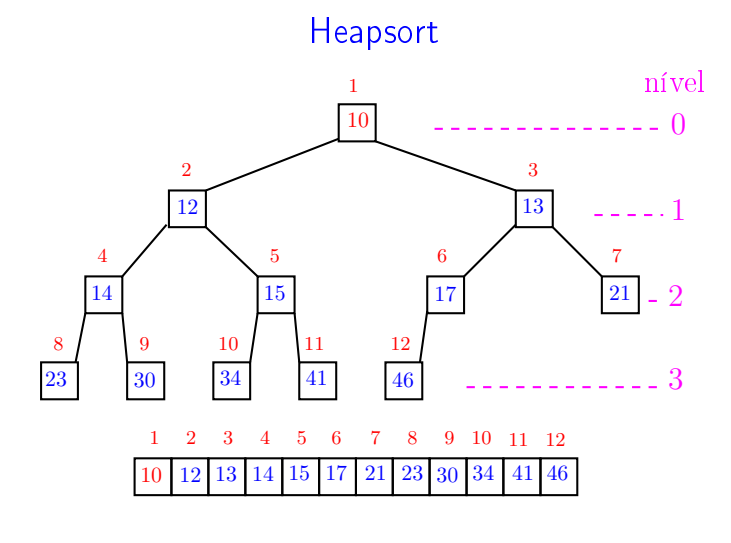

k <sub>로</sub> » k 로 » ( 로 » ) 이어<br>\* 로 » ( 로 » ( 로 » ) 이어 .<br>Contra .<br>O

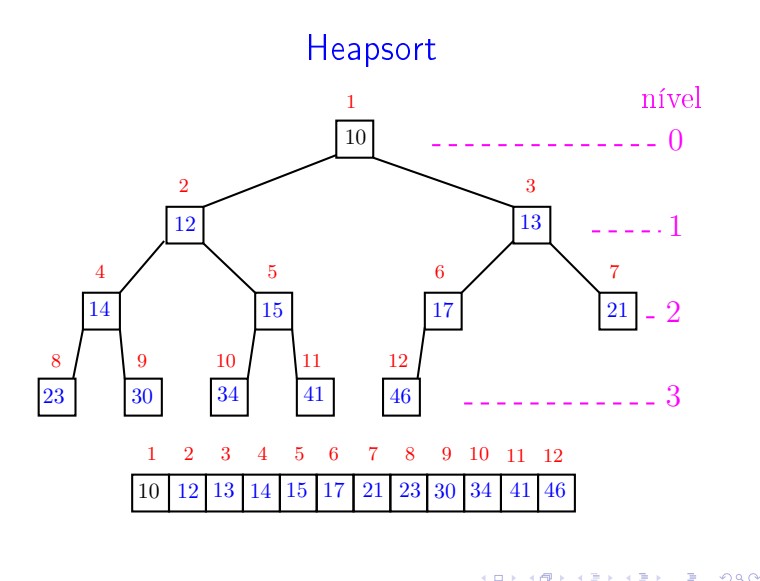

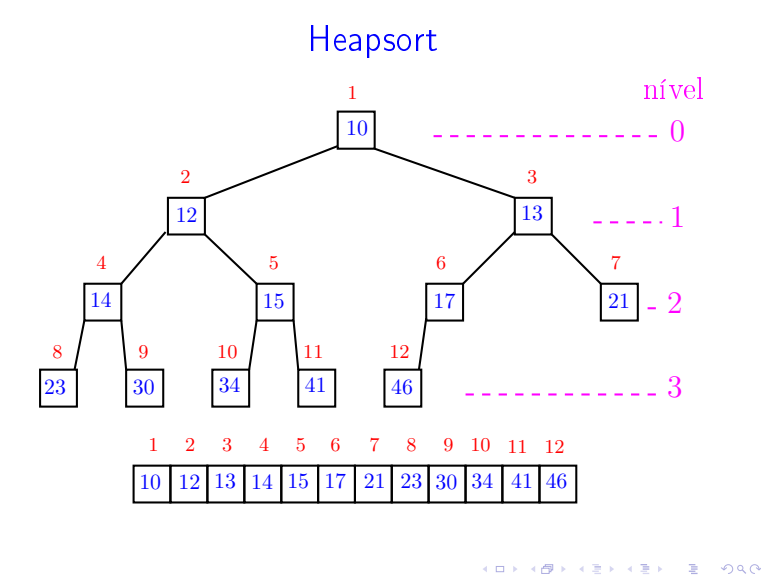

Função heap\_sort

Função heap\_sort

Algoritmo rearranja  $v[1:n]$  em ordem crescente

```
def heap_sort(v):
0 n = len(v)# pre-processamento
1 for i in range((n-1)//2, 0, -1):
2 peneire(i,n,v)
3 for i in range(n-1, 1, -1): #C#
4 v[i], v[i] = v[1], v[i]5 peneire(1,i,v)
```
Relações invariantes: Em #C# vale que:

- (i0)  $v[i+1:n]$  é crescente;
- (i1)  $v[1 : i+1] \le v[i+1]$ ;
- (i2)  $v[1:i+1]$  é um max-heap.

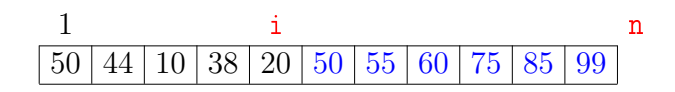

.<br>Friedrichen in Broad

Consumo de tempo

linha consumo de tempo das execuções da linha

1-2  $\approx$  n lg n = O(n lg n)<br>3  $\approx$  n = O(n)  $3 \approx n$  = O(n)<br>  $4 \approx n$  = O(n) 4 ≈ n<br>5 ≈ n lg n = O(n)<br>= O(n lg

total =  $2n \lg n + 2n$  =  $O(n \lg n)$ 

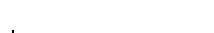

Conclusão

O consumo de tempo da função heap\_sort é proporcional a n lg n.

O consumo de tempo da função heap\_sort é  $O(n \lg n)$ .

 $= O(n \lg n)$ 

**KERK@RKERKER E 1990** 

## Mais análise experimental

## Algoritmos implementados:

- mergeR merge\_sort recursivo.
- mergeI merge\_sort iterativo.
- quick quick\_sort recursivo.
- heap heap\_sort.

## Mais análise experimental

A plataforma utilizada nos experimentos foi um computador rodando Ubuntu GNU/Linux 4.4.0-40

Python: Python 3.5.2.

#### Computador:

model name: AMD FX(tm)-4300 Quad-Core Processor cpu MHz : 3800.000 cache size: 2048 KB MemTotal : 4095920 kB

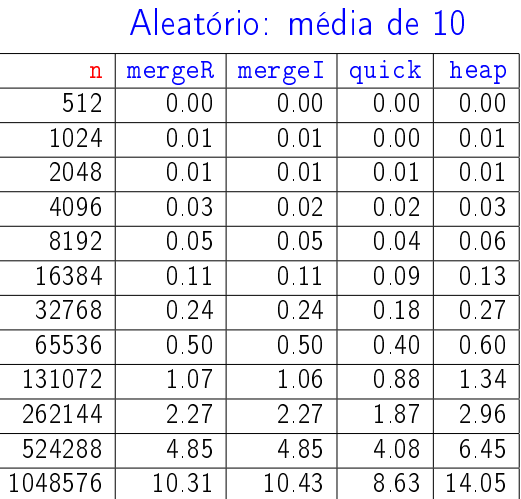

Tempos em segundos.

KID KIN KEY KEY E YORO

# **Crescente**

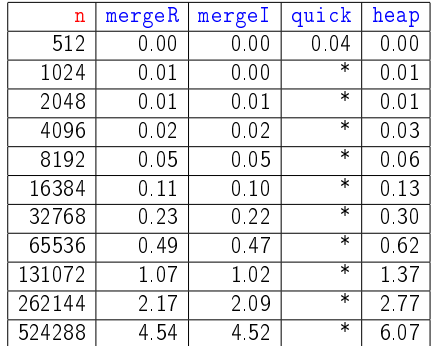

#### Tempos em segundos.

Para n=1024 quick\_sort dá RecursionError: maximum recursion depth exceeded in comparison 

## **Decrescente**

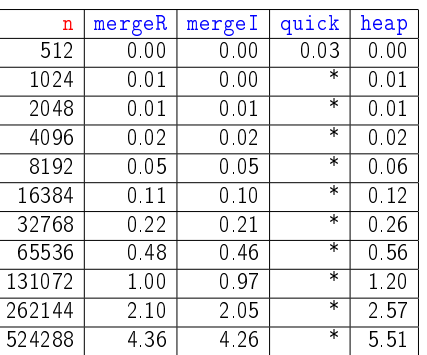

Tempos em segundos.

Para n=1024 quick\_sort dá RecursionError: maximum recursion depth exceeded in comparison 

#### Resumo

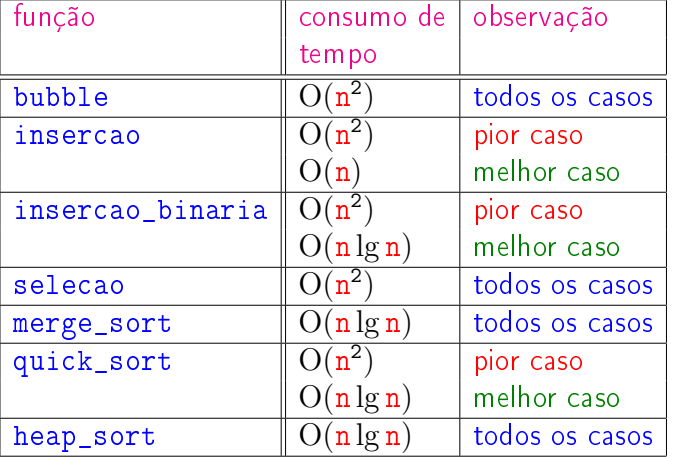

**KO K K (西) K (毛) K (毛) / 이 분 (H ) K (O )** 

## Animação de algoritmos de ordenação

Criados por Nicholas André Pinho de Oliveira: http://nicholasandre.com.br/sorting/

Criados na Sapientia University (Romania): https://www.youtube.com/channel/UCIqiLefbVHsOAXDAxQJH7X

# Fila de prioridades

PF 10 http://www.ime.usp.br/~pf/algoritmos/aulas/hpsrt.html

### Função remova\_heap

(日) (图) (경) (경) (경) (경) 이익<br>(1) 100mm (1) 100mm (경) (경) (경)

**KORK@RKERKER E DAG** 

Uma fila de prioridades (= priority queue) é qualquer tipo-de-dados abstrato dotado de duas operações:

Fila de prioridades

- $\rightarrow$  retirar um elemento de valor máximo;
- ► acrescentar um novo elemento.

É fácil implementar a fila de prioridades utilizando um max-heap.

A definição acima é a de uma fila de prioridades "de máximo". Não é difícil adaptar essa definição para filas de prioridades "de mínimo".

#### KID KIN KEY KEY E 1990

## Função insira\_heap

Inseção de um elemento x em um max-heap  $v[1:n]$ 

```
def insira_heap(x, v):
0 n = f = len(v) # f = fillho1 v append(x)2 p = f // 2 # p = pai3 while f > 1 and v[p] < v[f]: #D#
      # troca o filho com o pai
4 v[p], v[f] = v[f], v[p]# pai no papel de filho
5 f = p6 p = f // 2
```
Remoção de um elemento x de um max-heap  $v[1:n]$ 

- def remova\_heap(v):
- 1  $x = v.pop()$
- 2 peneire(1,len(v),v)
- 3 return x

Função insira\_heap

Relações invariantes: Em /\*D\*/ vale que:

- (i0)  $v[1:n]$  é uma permutação da lista original  $(i) \text{ v}[i//2] ≥ v[i]$  para todo i = 2, ..., n-1
	- diferente de f.

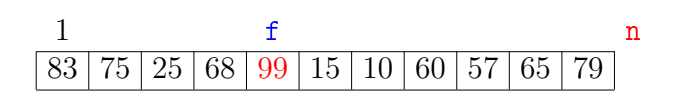

# Conclusões

O consumo de tempo da função remova\_heap é proporcional a  $\lg n$ , onde  $n$  é o número de elementos no max-heap.

O consumo de tempo da função insira\_heap é proporcional a lg n, onde n é o número de elementos no max-heap.